Alerting in EBU online games on BBO

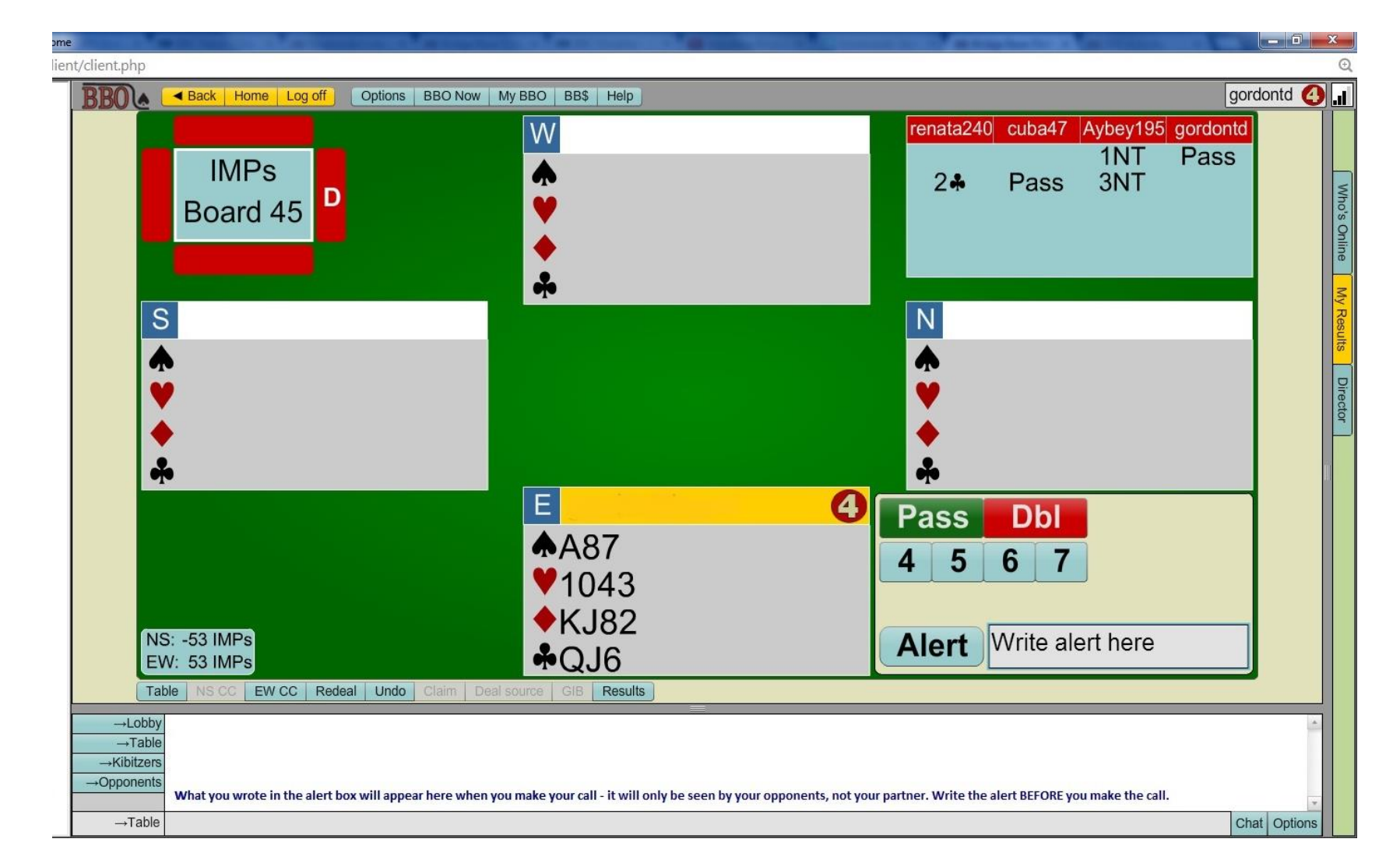

Our online games use "self-alerting" – you alert your own calls, not your partner's. You should alert any call that would be alerted or announced in an EBU offline game – so that includes NT opening ranges, transfers, Stayman and opening two-bids, as well as more obviously conventional calls. You must do this even if you have a system card uploaded, as you should.

You type the explanation of your call in the box as shown above, BEFORE you make the call, and when you select your call the message will automatically be sent to your opponents. Your partner does not see the alert, so you can never do any harm by alerting too much. You should of course also answer any questions from your opponents about your agreements or your carding methods.

## Calling the TD in EBU online games on BBO

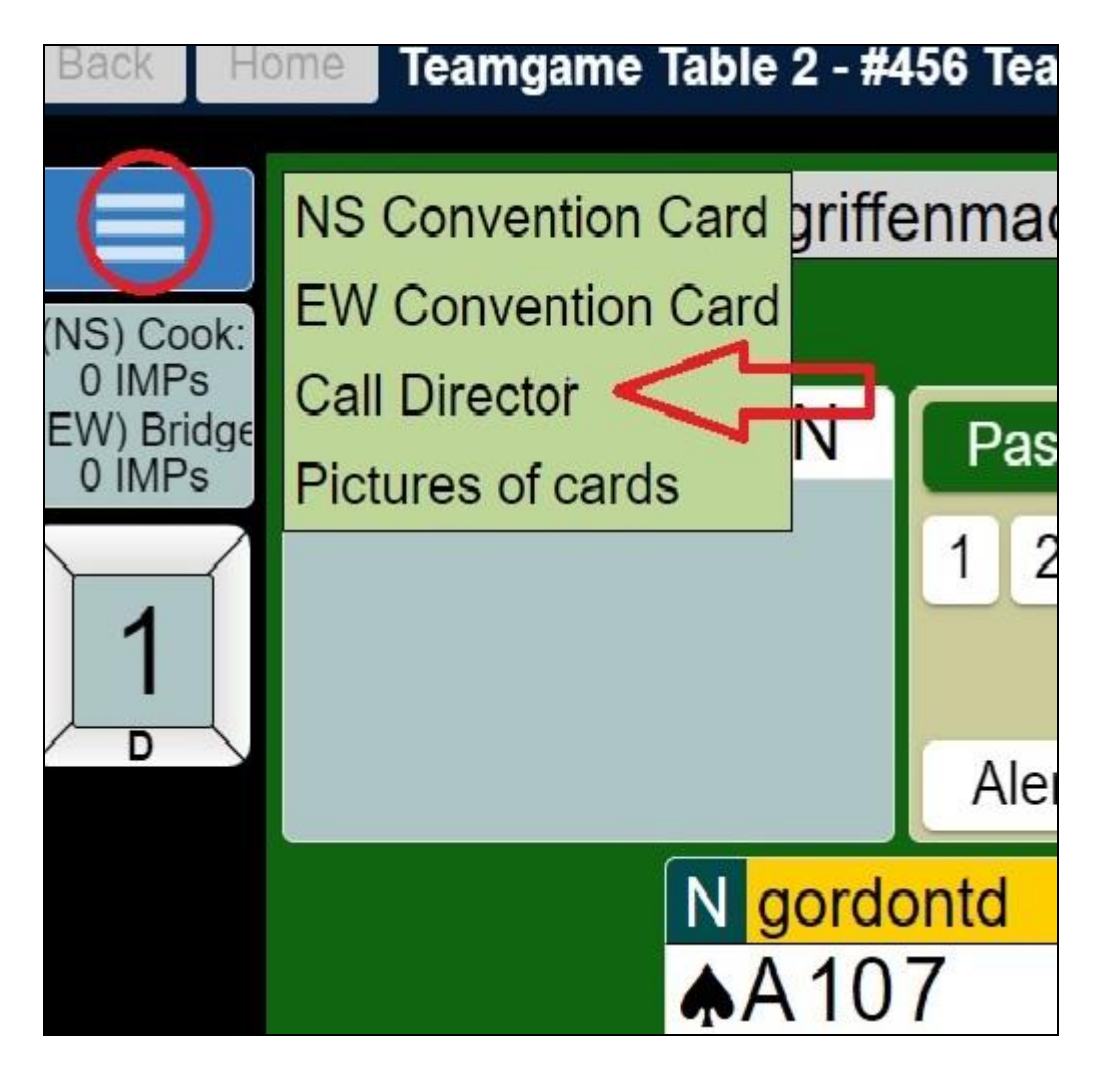

In the desktop web version, click on the blue box with three white lines, as shown above, and then click on Call Director.

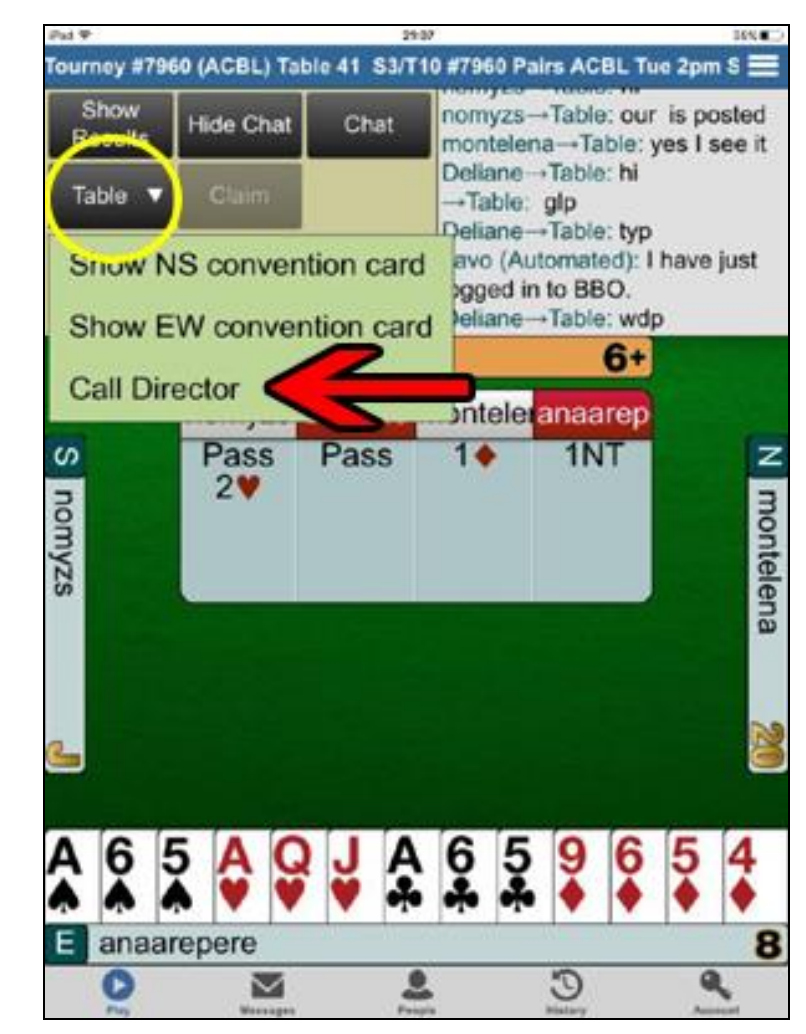

In the mobile version, click on the Table button, as shown above, and then click on Call Director.